Dinas Penanaman Modal dan Pelayanan Terpadu Satu Pintu

JL. H.ZAINIR HAVIZ KELURAHAN PAAL LIMA KECAMATAN KOTA JAMBI 36128 074141706 [dpmptsp.jambiko](http://dpmptsp.jambikota.go.id)ta.go.id

Izin Optikal Pintu Pemerintah Kota Jambi / Dinas Penanaman Modal dan P

No. SK :

## **Persyaratan**

1.1. Akses ke OSS https://www.oss.go.id (Email, KTP, NPWP Pribadi/Untul dan Akta) 2. Print NIB dan Izin Usaha Lainya yang diperoleh dari OSS DPMPTSP Kota Jambi 4. Bukti pembayaran PBB Tahun berjalan 5. Reko 6. Photocopy izin mendirikan bangunan (IMB) 7. Photocopy akte pendir KTP penanggung jawab (refraksionis) 9. Photocopy Ijazah atau Sertifik Peralatan dan Sarana Optikal 11. Photocopy Sikro 12. Photocopy Perja Dispensing bagi Optikal yang tidak memiliki LAB 13. Photocopy surat i Photocopy denah rungan bagunan/peta lokasi 15. Photocopy ijazah/ser Surat peryataan penanggungjawab dan tenaga teknik 17. Pas poto ukur 18. Rekomendasi dari Asosiasi Optikal Setempat 19. Rekomendasi dina dalam map kulit jeruk warna hijau 2 (dua) rangkap

Sistem, Mekanisme dan Prosedur

Dinas Penanaman Modal dan Pelayanan Terpadu Satu Pintu JL. H.ZAINIR HAVIZ KELURAHAN PAAL LIMA KECAMATAN KOTA JAMBI 36128 074141706 [dpmptsp.jambiko](http://dpmptsp.jambikota.go.id)ta.go.id

Pemerintah Kota Jambi / Dinas Penanaman Modal dan P

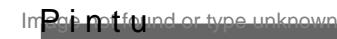

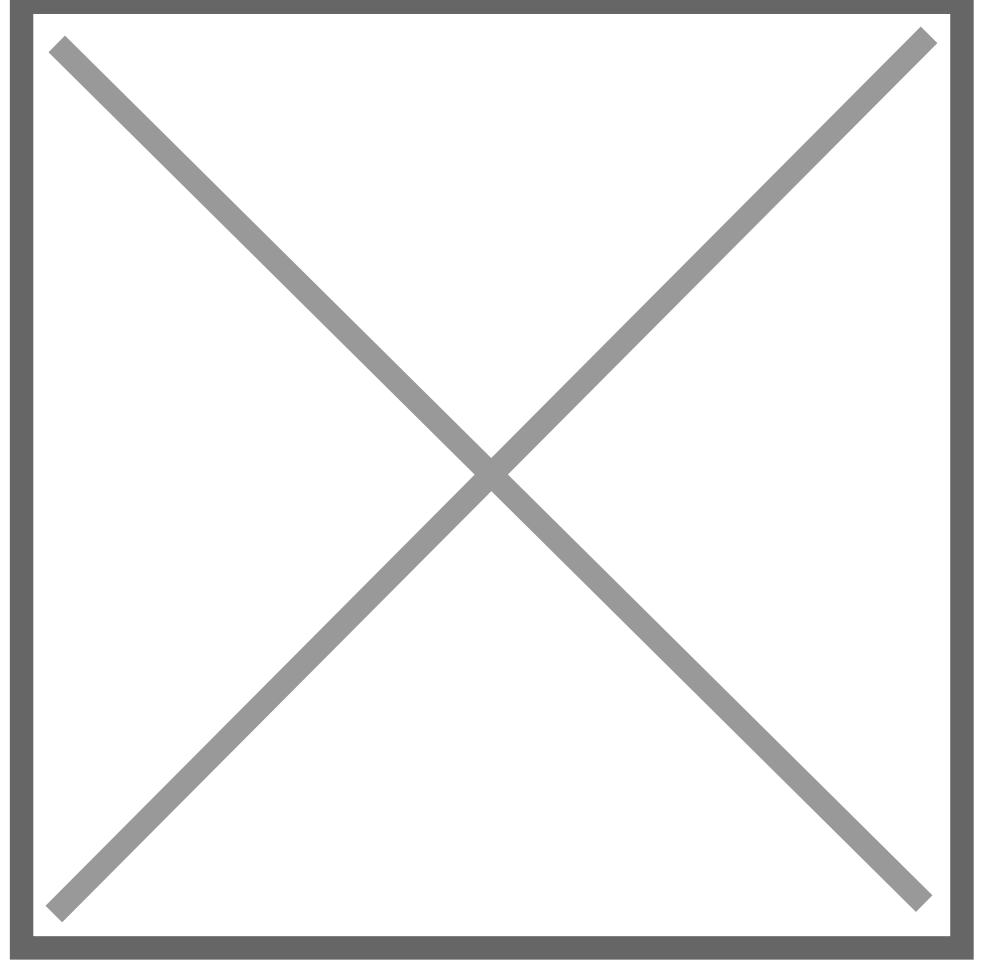

1.1. Pemohon mengakses www.oss.go.id, mendapatkan NIB dan Izin usah diperlukan dari OSS, kemudian mendaftarkan berkas pemenuhan komitn PetugasPendaftaran menerima berkas administrasi Izin Mendirikan Klin berkas, memverifikasi, pembuatan SK 4. Kepala Bidang Perizinan dan No Kesejahteraan Sosial memparaf draf SK 5. Kepala DPMPTSP Kota Jamb Penyerahan SK dan notifikasi ke OSS izin telah disetujui

## Waktu Penyelesaian 14 Hari kerja

## Biaya / Tarif

Tidak dipungut biaya

Dinas Penanaman Modal dan Pelayanan Terpadu Satu Pintu

JL. H.ZAINIR HAVIZ KELURAHAN PAAL LIMA KECAMATAN KOTA JAMBI 36128 074141706

[dpmptsp.jambiko](http://dpmptsp.jambikota.go.id)ta.go.id

Pemerintah Kota Jambi / Dinas Penanaman Modal dan P

## Produk Pelayanantu

1.IZIN OPTIKAL

Pengaduan Layanan